## BlueSmart School Management Crack Free

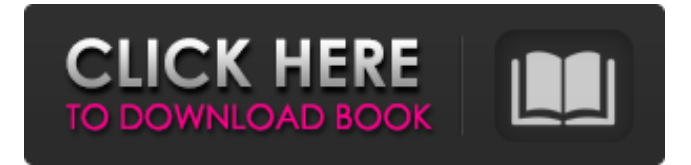

**BlueSmart School Management Crack Free Download [Mac/Win]**

Smart School Management is an easy to use school management software, which enables you to start and run your school, as well as to organize classes, meetings, presentations and activities. It has many powerful features, and it is supported by a dedicated team, with vast experience in running a business. You may use the software to manage

the administration aspect of a school, as well as to organize and offer its products and services. The software enables you to monitor all activities that happen in the school, as well as the progress towards the goals, set for the duration of the lesson. Moreover, you can create schedules and detailed class rosters. The software enables you to view daily reports, and issue reminders to the students. Additionally, you may be able to view the attendance lists, in addition to the tasks to be carried out by each student. You may create end-ofthe-terms reports, via which you may view the points earned by each of the students. In the same report, you may view grades from each of the classes, displayed in descending order, and also see the progress of each student towards the goals of the lessons. You may configure the software to fit the needs of your business, regarding the services you offer, as well as the financial and administrative aspects. You may also choose the way the school will be managed, by setting the time periods that your school will be closed, as well as the way the business will be financed. When running a school, Smart School Management

enables you to create homework sheets, in order to monitor the activities of each student in the school. These homework sheets may be created for each class, or for each tutor. You can specify the grade for each student, as well as the learning needs for each student. Moreover, you can create schedules

of each lesson, and view the lessons for each student. Furthermore, you can view the schedule of activities, set for the day, thus enabling you to check the progress of each activity on time. You can inform the students about the activities, and keep them informed about their attendance. You may define the price of each activity, and set the payment periods. In the same way, you may determine the scale of payment, as well as the price of the tickets. Moreover, you may track order lists, based on their provenance. On the other hand, the software enables you to manage the classroom equipment, as well as the materials purchased for the school. You may purchase the lessons needed by the student, thus saving

**BlueSmart School Management Patch With Serial Key (Latest)**

BlueSmart School Management is an application, that is used for managing a school, club, club house or any other membership-based business. You can closely monitor the daily activities of the school, check attendance records, as well as the reports of the performances of the students. The

software enables to create many different documents, sort the product by the provenance and generate invoices. Further, you can order the products with special discounts, generate receipts and check the performance of every student, based on their number of points. Administration area The software is divided into five main areas, according to the type of the business in which you are running, including administration, finance, order & billing, products & vendors. You may easily track the daily activities of the business, when the software prompts the creation of various reports.

Moreover, you may manage the dues and membership fees, check their payment records, as well as the attendance records of the students. You can generate invoices for each student, from the start of the period covered by his dues. You may also create receipts, for the dues and membership

fees, and browse the financial reports, which can be viewed at a specified time period. You can sort the product by the provenance, and create the sold items in a certain order. Further, you may customize the prices and taxes, determine the credit card company you will be using, sort the invoices by due date, and modify the fields you need. The software is a handy assistant when running a school, club, or any other business, that needs to have a well-organized administrative aspect. Finally, you may make regular backups of the database, as well as automate the email sending, thus saving time and increasing your productivity. What are the most popular programs running in the office? Most Popular Office Programs Microsoft Office...Read More I would love a program that can: - help me with my daily job - run a business - schedule meetings/calls on my time - control my music - control my email/social media - monitor my contacts - monitor

my FB/Twitter/Instagram/ etc. (no - I don't want to use personal FB) -... I run a newspaper and I'm looking for a way to sort all articles by size and also print that data on paper. Using a netbook and linux,

I don't have anything to use as a printer and everything runs on linux. What b7e8fdf5c8

Running a business, having multiple products, managing the inventory of the company and subscriptions, billing the customers, organising dues and reports, managing the staff and the clients' contacts, tracking the performances of your members are some of the tasks the software is able to perform, but you may set it up to fit your requirements. You can use its functions to manage schools, clubs, studios, libraries or even sports clubs, which are part of the same business, but in which you may offer different products. The software also enables you to maintain the administrative database, product inventory, order lists and inventory tracking. Moreover, the software can be customised in order to fit the specifics of your business, regarding the financial, administrative and product selling aspects. Thus, you may set the monthly invoices, set the product prices, set the invoicing mode, set the tax rates and other relevant settings. Additionally, you may create regular backups of the database, set your email-merge features and even automate the email sending process. Highlights You may create the BlueSmart School Management application, which enables you to run a school, club or any other association. The application offers you to monitor members, as well as to generate reports and invoices. The software enables you to manage schools, clubs, libraries or even sports clubs, which are part of the same business, but in which you may offer different products. The application can also be easily customised in order to fit the specifics of your business, regarding the financial, administrative and product selling aspects. You may organize the products sold, as well as the lessons plans and events, that students and members are enrolled in. Thus, you may monitor their attendances and performances, by creating class rosters, class rosters for individual subjects, exams and reports. Moreover, you may also create the schedule of lessons, days and time schedules, as well as give students detailed notifications and reminders. The software enables you to track your clients, employees and the order information, as well as pay their dues. Thus, you may create the client and employement details, take note of the

attendances and performances, set the amount of dues, set the payment mode and the frequency, manage the staff list, as well as create monthly reports. Moreover, you may perform report generation in order to monitor students' points and club performances, even if you are running several clubs. Thus, you can view the student performance details, as well as

**What's New in the?**

The software is divided by the main tasks, specific to the type of business you are running, and the administrative management tab, that contains data regarding the staff or the company. You can closely monitor both the administrative aspect of the business, as well as members' contact details and performances. Main tasks and administration area The software is divided by the main tasks, specific to the type of business you are running, and the administrative management tab, that contains data regarding the staff or the company. You can closely monitor both the administrative aspect of the business, as well as members'

## contact details and performances. Thus, when running a school, the software is a useful assistant, since it can create numerous class rosters, that enable you to manage student's attendances, forthcoming events, lessons plans and grades. Moreover, you can manage the tuition payment plan, mention the person in charge with settling the bills, as well as the time period covered by a certain sum. The software prompts reminding windows, displaying the students that are behind with payment of the tuition fees. Moreover, you may view monthly reports of student's performances, based on their number of points. Organize products and vendors The software enables you to set the product selling details, sort the merchandise by provenance, as well as generate invoices and billing details sheets. You may closely monitor the product inventory, order lists, and order tracking. Additionally, you can organize the income and expenses, thus managing the financial aspects of your business as well. You can configure the software, in order to fit the profile of your business, regarding the services you offer, but also the financial and administrative aspects.

You can customize the type of payment, tax rates and prices. Moreover, the software enables you to create regular backups for your database, as well as to automate email sending. You may, for instance send reminders to those who are behind with tuition fee payment. Conclusion BlueSmart School Management is a complex application that can be setup in order to fit the profile of your school, club, studio or other membership-based association. You may use its functions in multiple aspects of your business, including provided services, administration, finances, invoice generating, order placing and product selling. GanttA++ is a time management and project management software for businesses and project teams of any size. With GanttA++ you can easily create and maintain schedules for any type of task: events, appointments, meetings, projects,

## **System Requirements:**

Titles include: Keep the Sea: A Game of Coastal Navies Expanding Empires: A Game of Colonization Rolling in the Dough: A Game of Railroad Expansion Buying the Farm: A Game of Agricultural Development The Pine Tree States: A Game of Westward Expansion Making Headway: A Game of Industrial Development Taking Over the Boardwalk: A Game of Boardwalk Expansion Building the Empire: A Game of Colonial Expansion Passing the Buck: A Game of Transportation Expansion Digging in

## Related links:

<https://alafdaljo.com/clockify-1-5-6-crack-free/> <http://thracerver.yolasite.com/resources/Fast-File-Validator-FFV-Free-Download-Latest.pdf> <https://ideaboz.com/2022/07/04/change-folder-icons-activation-free-april-2022/> <https://www.boehringer-ingelheim.co.uk/system/files/webform/ashtyso724.pdf> [https://www.vclouds.com.au/sap-sql-anywhere-formerly-sql-anywhere-studio-crack-activation-code](https://www.vclouds.com.au/sap-sql-anywhere-formerly-sql-anywhere-studio-crack-activation-code-free-win-mac-march-2022/)[free-win-mac-march-2022/](https://www.vclouds.com.au/sap-sql-anywhere-formerly-sql-anywhere-studio-crack-activation-code-free-win-mac-march-2022/) [https://alumni.armtischool.com/upload/files/2022/07/4ss5b4A3jSWwTHmtrqki\\_04\\_f9fb64bd76e43447](https://alumni.armtischool.com/upload/files/2022/07/4ss5b4A3jSWwTHmtrqki_04_f9fb64bd76e43447b1f23c6e2652b845_file.pdf) [b1f23c6e2652b845\\_file.pdf](https://alumni.armtischool.com/upload/files/2022/07/4ss5b4A3jSWwTHmtrqki_04_f9fb64bd76e43447b1f23c6e2652b845_file.pdf) <https://www.reiki.swiss/blog/index.php?entryid=4601> <http://www.sweethomeslondon.com/?p=26230> <https://www.idhealthagency.com/uncategorized/pulse-crack-latest-2022/> [https://friendspromotion.com/upload/files/2022/07/hP2h1oq3Iy3WJuKleqIh\\_04\\_193fda16054afc06c97](https://friendspromotion.com/upload/files/2022/07/hP2h1oq3Iy3WJuKleqIh_04_193fda16054afc06c971f6f323d76340_file.pdf) [1f6f323d76340\\_file.pdf](https://friendspromotion.com/upload/files/2022/07/hP2h1oq3Iy3WJuKleqIh_04_193fda16054afc06c971f6f323d76340_file.pdf) [https://www.standish.org/sites/g/files/vyhlif5026/f/pages/how\\_to\\_start\\_a\\_business\\_in\\_standish\\_me.pd](https://www.standish.org/sites/g/files/vyhlif5026/f/pages/how_to_start_a_business_in_standish_me.pdf) [f](https://www.standish.org/sites/g/files/vyhlif5026/f/pages/how_to_start_a_business_in_standish_me.pdf) <http://www.bowroll.net/apptimer-crack-with-product-key-for-windows-latest-2022/> [https://www.cameraitacina.com/en/system/files/webform/feedback/emsisoft-decryptor-for](https://www.cameraitacina.com/en/system/files/webform/feedback/emsisoft-decryptor-for-crypt32.pdf)[crypt32.pdf](https://www.cameraitacina.com/en/system/files/webform/feedback/emsisoft-decryptor-for-crypt32.pdf)

[https://westghostproductions.com/2022/07/04/advanced-cleaner-premium-crack-product-key](https://westghostproductions.com/2022/07/04/advanced-cleaner-premium-crack-product-key-updated-2022/)[updated-2022/](https://westghostproductions.com/2022/07/04/advanced-cleaner-premium-crack-product-key-updated-2022/)

[https://gametimereviews.com/wp-content/uploads/2022/07/TunePat\\_M4P\\_Converter.pdf](https://gametimereviews.com/wp-content/uploads/2022/07/TunePat_M4P_Converter.pdf) <https://braingroom.com/blog/index.php?entryid=4237>

<https://www.penningtonboro.org/sites/g/files/vyhlif5426/f/uploads/parks-rec-events-calendar.pdf> [http://escortguate.com/zebnet-backup-for-seamonkey-tng-4-0-0-6-crack-with-serial-key-download](http://escortguate.com/zebnet-backup-for-seamonkey-tng-4-0-0-6-crack-with-serial-key-download-mac-win/)[mac-win/](http://escortguate.com/zebnet-backup-for-seamonkey-tng-4-0-0-6-crack-with-serial-key-download-mac-win/)

[https://wellnesstowin.com/wp-](https://wellnesstowin.com/wp-content/uploads/2022/07/Mobility_Email_Crack__Free_Download_April2022-1.pdf)

[content/uploads/2022/07/Mobility\\_Email\\_Crack\\_\\_Free\\_Download\\_April2022-1.pdf](https://wellnesstowin.com/wp-content/uploads/2022/07/Mobility_Email_Crack__Free_Download_April2022-1.pdf)

https://ictlife.vn/upload/files/2022/07/RIFDgsGLIHeRbdpplyci\_04\_f9fb64bd76e43447b1f23c6e2652b8 45<sup>file.pdf</sup>